#### www.mbfoster.com

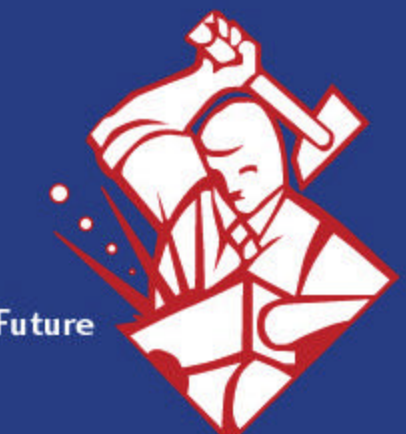

**Forging the Future** 

#### **MB Foster**

# **Database Synchronization Options for MPE Databases**

MB Foster • Forging the Future

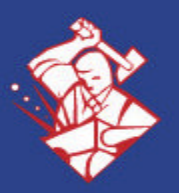

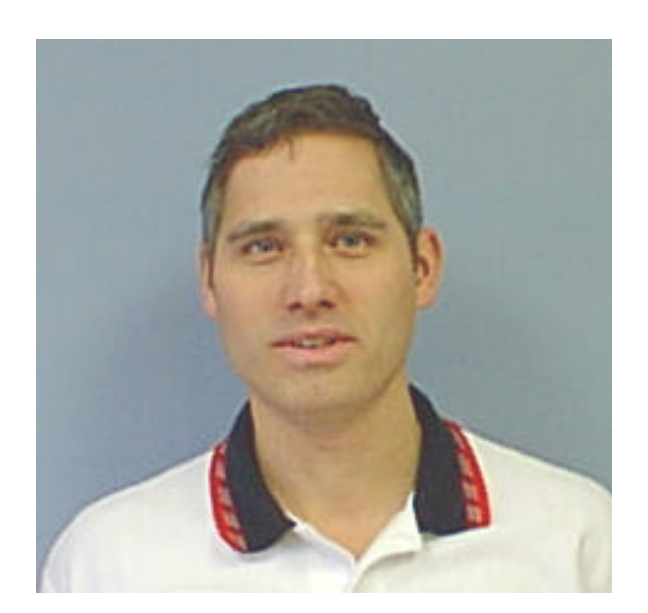

#### **John Middelveen**

**Technical Manager Core Product Development**

- MBF-UDALink ODBC/JDBC/RPC Driver & ODBCLink/SE maintenance and enhancements
- New Product Architecture

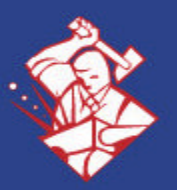

#### **Overview**

- •Why use Synchronization
- •Considerations
- Modification Options
	- = Modify application code
	- = Modifications within database
	- = Use 3<sup>rd</sup> party software

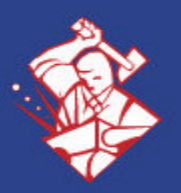

## **Why use Synchronization?**

- Data access for mobile/disconnected users
- Isolation of data for security
- •Data Warehouse
- Migration

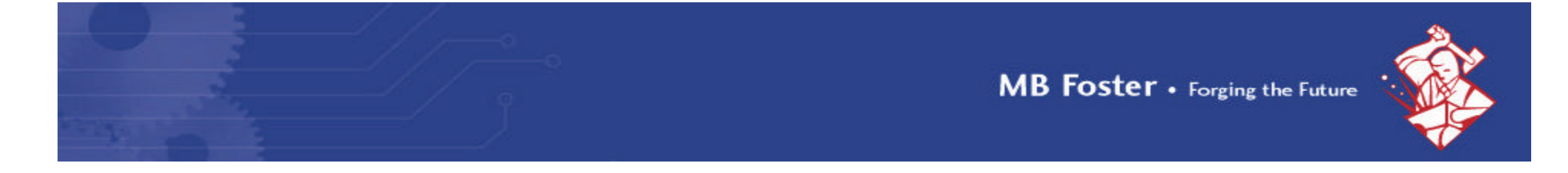

#### **Migration**

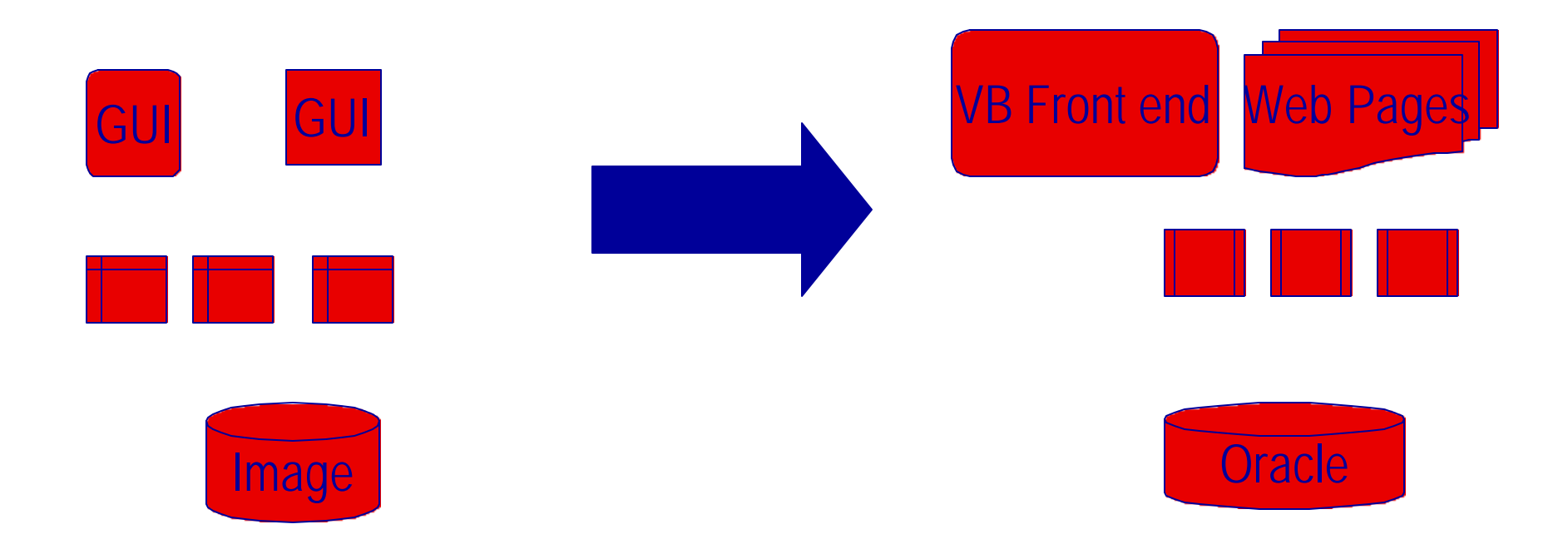

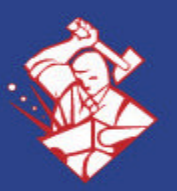

- What options are available for a phased migration
	- = Move minor apps first
	- = Move major apps first
- Number/complexity of tables that are staying or moving to remote Database (DB)
- What is your Target DB and Source DB and what tools (and at what cost) are available for synchronization

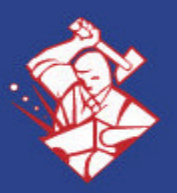

- What timeframe do you need the changes to be completed in?
	- = Do you have the time to develop your own mechanism?
- How long will the databases need to be kept synchronized?
- Complexity of application that is to continue running on MPE for now?

= Is it easy to modify to add multiple update code?

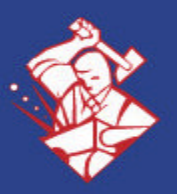

- Complexity of Application that is to run on new platform with new DB?
	- = Is it easy to modify to add multiple update code
- Do you have/own the source code for your Existing Application?
- Do you have/own the source code for your New Application?

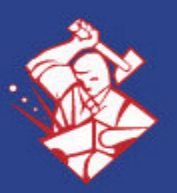

- Do you have IT staff that can make the changes?
- Do you have a budget to hire external resources to implement this?
- How important is it to have concurrency between the two databases? What is the maximum latency between updates?

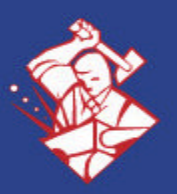

- Is one database read only or do you need two way synchronization?
- Is the table structure the same?
- Are the data rules the same?

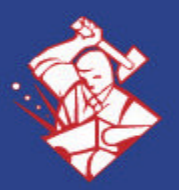

#### **Image Synchronization Issues**

- SQL generation
- •Data transformation / mapping
- Schema mapping

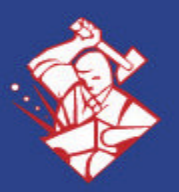

#### **Allbase Synchronization Issues**

- •SQL mapping
- Data transformation/mapping
- •Schema mapping
- Allbase procedures and triggers

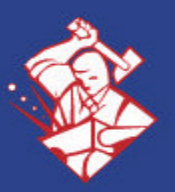

## **Choose Primary DB**

- •Allbase/Image as Primary DB
- New DBE is Primary DB
- •Phased migration with either being primary at some point

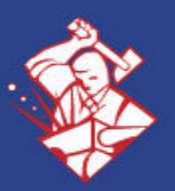

### **Basic Implementation Options**

- Modifications in old or new Application code
- Modifications in Database (triggers etc.)
- 3<sup>rd</sup> party software
- Combination of the above

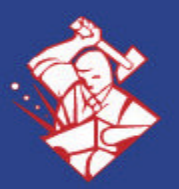

# **Update Timing Options**

- Real Time
	- = Consecutive Update
	- = 2 phase commit
- Near Real Time
	- = Queued Update
- Periodic Bulk load
	- = XML file
	- $=$  CSV
	- = SQL Stmt File

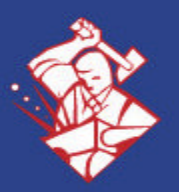

### **Modifications in App code**

- Write updates to a file and xfer
	- = Example, XML or CSV file
- Make temporary additions in the NEW code to also update desired tables in the old database using ODBC,JDBC or OLEDB

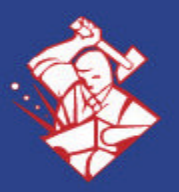

### **Modifications in App code**

- Write to a new 'update indication' table and have another service read changes and update secondary database
- Write to another API, which will connect to remote database and perform the update

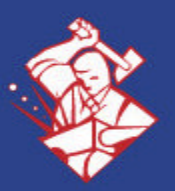

## **Modifications in DBE**

#### Allbase:

- = Add triggers and procedures that write to a 'update indication' table which describes which records have changed in various tables
- = OR Alter tables to add timestamp info (each row)
- = Have a service read the 'update indication' table for change indicators, then update remote db

#### Oracle:

= Use 'Oracle Generic Connectivity' to connect through ODBC and perform the updates

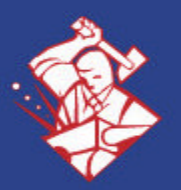

## **Oracle Generic Connectivity**

- Feature of Oracle as of 8.1.6
- Uses "Heterogeneous Service Agents" to do SQL and Data mapping
- Limitations with blobs
- Stored procedures not supported
- Functions in where clause not supported

Note: Oracle Transparent Gateway is NOT supported for ALLBASE or Image

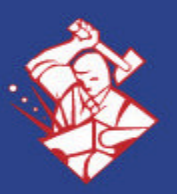

#### **3rd Party Software**

• Use 3<sup>rd</sup> party synchronization software to read changes in one database and update the other database

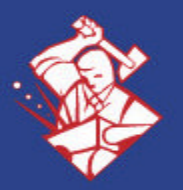

## **3rd Party Software Examples**

- •BridgeWare
- •MBF-UDASynch
- •SQLServer Enterprise Manager
- Other

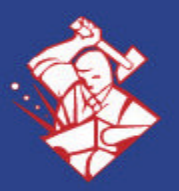

#### **HP e3000 Migration to Open Systems**

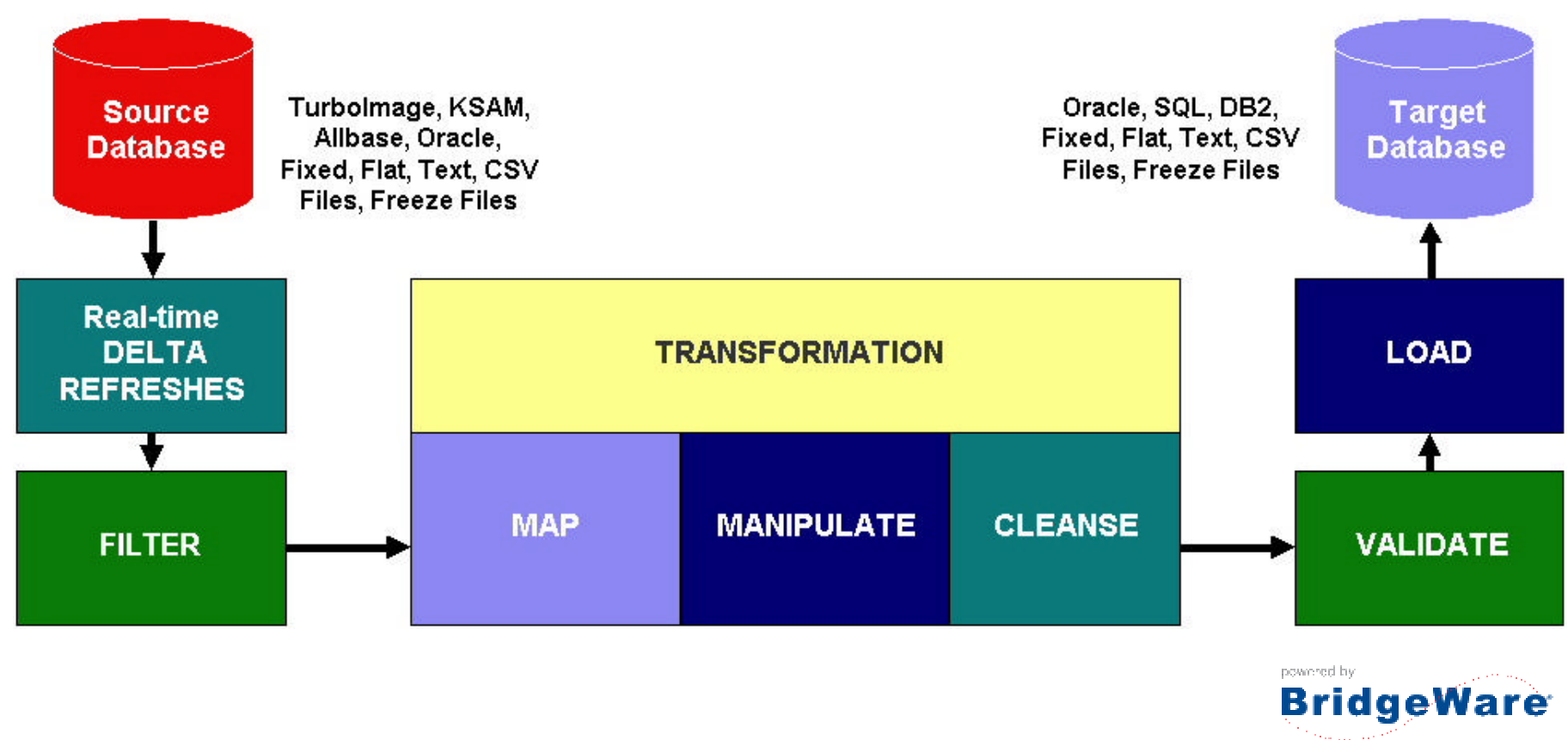

co-product of Quest Software & **Tarrus Scritware** 

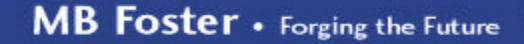

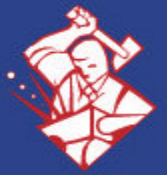

#### **UDASynch**

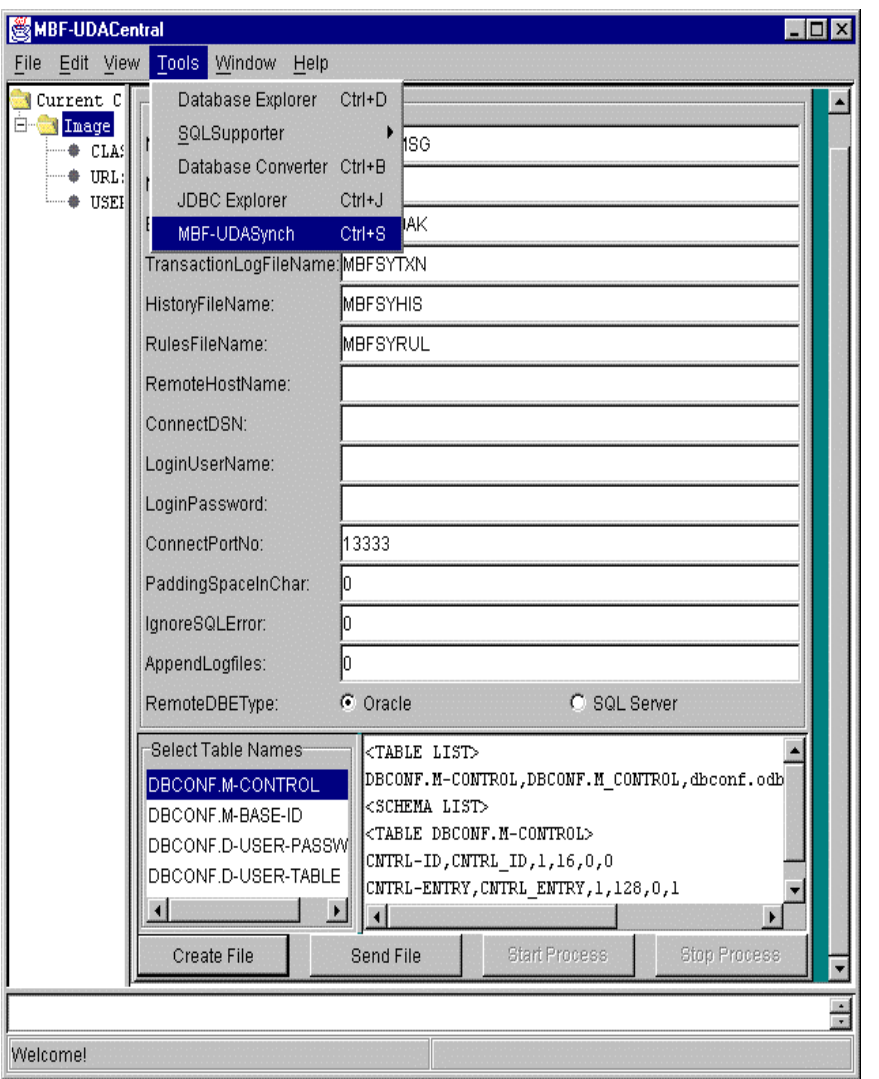

#### MBF-UDASynch TurboIMAGE to SQL DBE Replicator

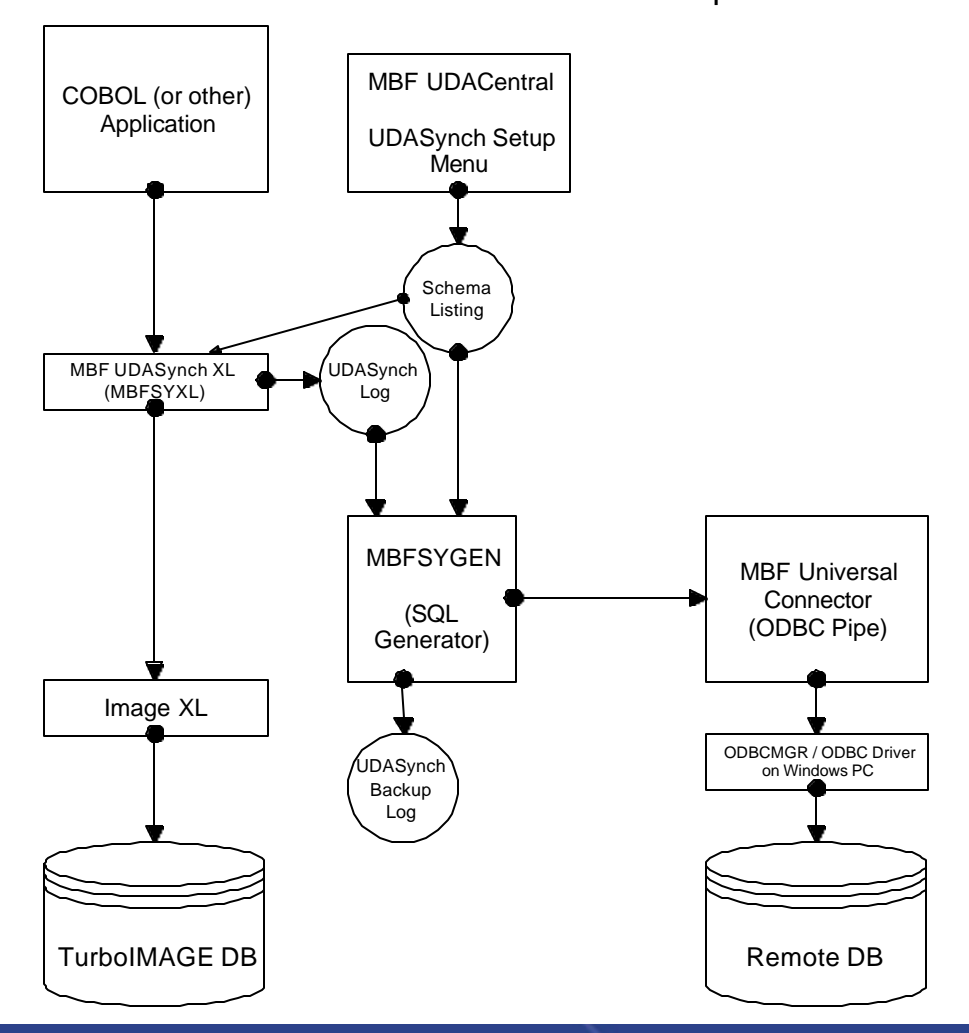

#### **SQLServer Enterprise Manager**

MB Foster . Forging the Future

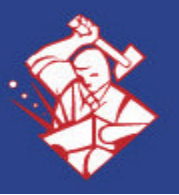

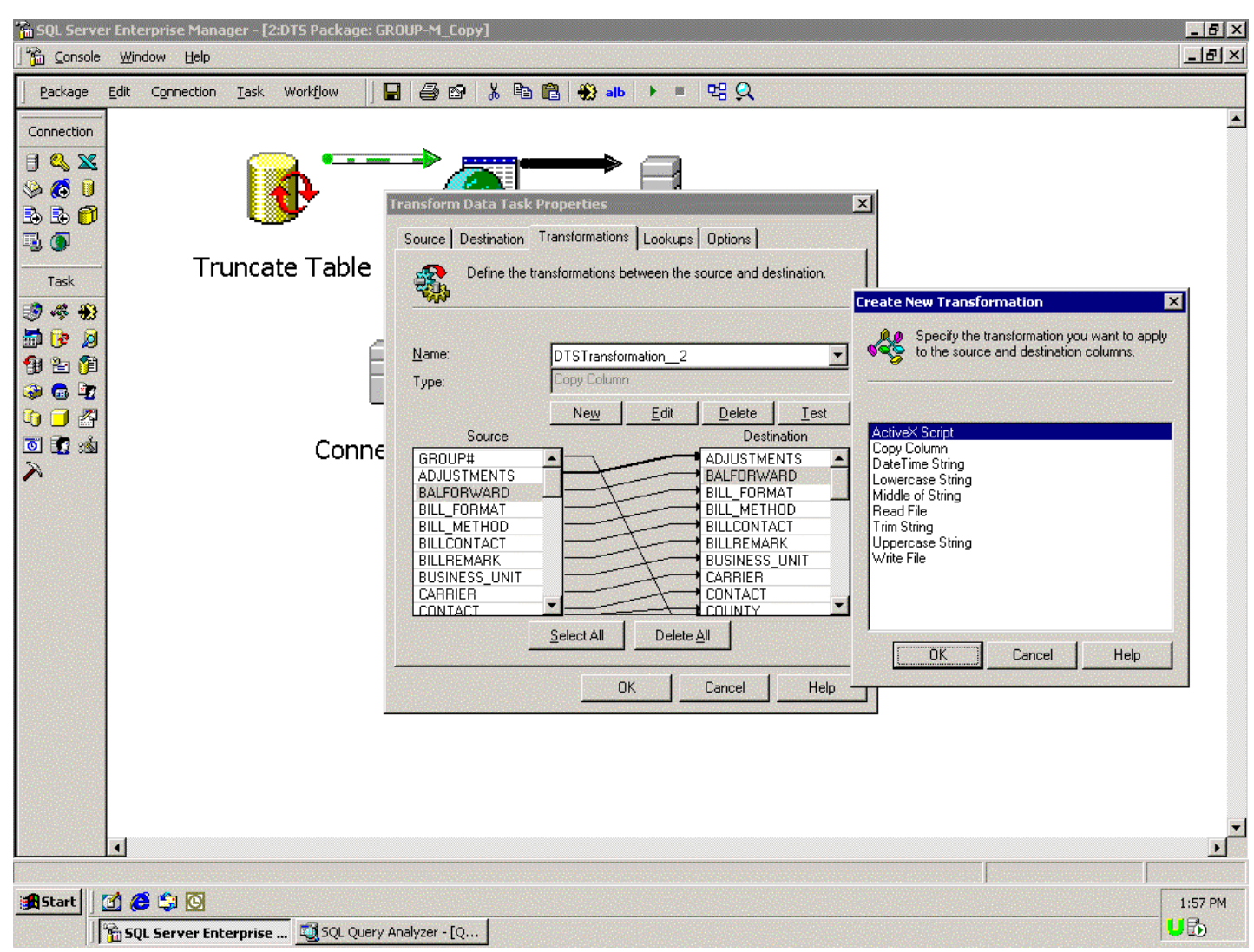

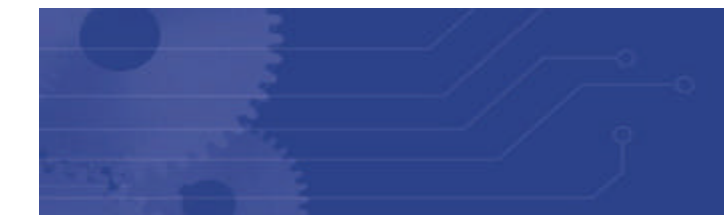

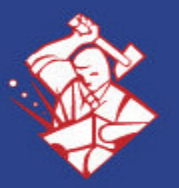

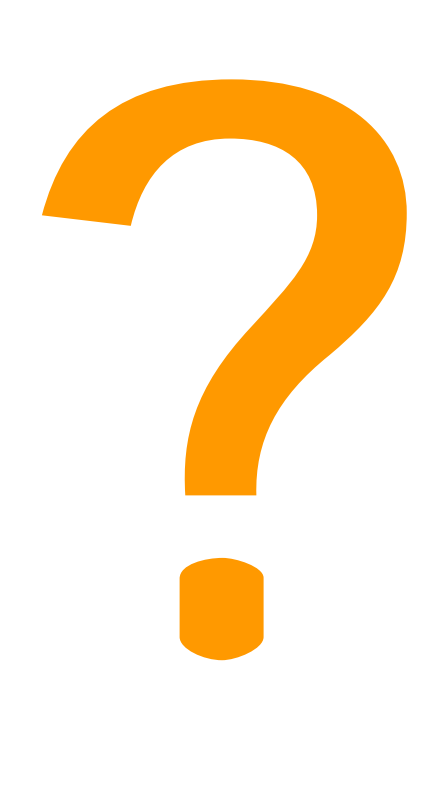

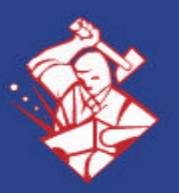

#### **Contact Us**

- 
- **By Phone:** 1-800-ANSWERS (267-9377)
	- 613-448-2333
- **By Fax:** 613-448-2588
- **By E-Mail:** Support@mbfoster.com
- **On the Web:** www.mbfoster.com